AutoCAD Crack For Windows

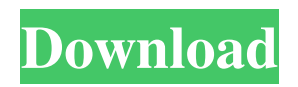

# **AutoCAD Crack + License Key [2022]**

Ad The first incarnation of AutoCAD Cracked 2022 Latest Version was Autosol, a "drawing project manager" with a 3D modeling capability that was bundled into a single package with many other Autodesk drawing programs. In 1987 Autodesk released AutoCAD, which allowed users to create and edit 2D drawings. The use of computer graphics improved the precision of dimensions and enhanced the perception of depth. Using AutoCAD, computer-aided design/drafting (CAD/CAM) technicians create technical blueprints and production drawings for their customers. The technician works within a computer graphics environment to design and draft a product (including physical features such as the angle of a bolt or the configuration of a door). AutoCAD is used for project planning, scheduling, estimating and tracking progress and cost. Many of the objects that are produced on the computer screen are created by applying one of many different types of geometric constraints. Objects are constrained to the edges of the drawing space, to one another, to the axes and to the selected dimensions. In some applications of AutoCAD, the user can specify these constraints, such as maintaining certain angles and distances between components and dimensions. Objects can be constrained to other constraints within the drawing, or to the existing features of the drawing. Many of the objects and functions found within AutoCAD are also available in the free AutoCAD LT program. The first version of AutoCAD used the Corel Draw database. The original version used a 32-bit microprocessor operating at 4.77 MHz. The initial release had approximately 100 MB of storage, but that amount increased to 250 MB. History The first version of AutoCAD was Autosol, which released in 1987. It was a package that consisted of the drawing program, AutoCAD, AutoCAD LT, and the graphical user interface (GUI) package. The version 1.0 release of AutoCAD introduced point-based 3D modeling features, such as the ability to extrude or cut objects. AutoCAD 2.0 was released in 1989, and it was the first release that allowed a user to save the drawing as a bitmap image file. The version of AutoCAD used 128 MB of storage space and was available as a standalone package or for use with the larger CAD package, which was available in 32 MB, 64 MB, and 128 MB hard drives. The version 2.0 release was

### **AutoCAD License Keygen [Mac/Win]**

Applications such as "Vectorworks" and "Inventor" allow import, export, and collaboration on DWG files. AutoCAD features are written in COM. AutoCAD does not support all file formats. It can open files using many common formats, including (but not limited to).pdf,.eps,.jpg,.tif,.bmp,.cur,.cdr,.eps,.dwg,.dxf,.jpg,.pdf,.png,.svg,.tif,.tiff,.psd,.raster,.tga,.svgz,.eps,.wmf,.raster. Though files with these extensions can be opened, other files containing these formats cannot be opened. AutoCAD LT AutoCAD LT (also known as AutoCAD R14) is an enterprise CAD software package designed specifically for the CAD drafting and design process within the manufacturing sector. It is an asset based tool used primarily by manufacturing engineers and design engineers to create documents for engineering analysis, marketing analysis, manufacturing analysis and execution planning. AutoCAD LT has been designed specifically to work with large engineering models. It is the most efficient CAD solution for large-scale engineering models and this has been supported through its interface and native support of large file sizes. AutoCAD LT includes a direct DWG file writer that supports 3D DWG and 3D PDF export to DGN, DCN and DXF. AutoCAD LT is not backwards compatible with AutoCAD LT 2015 and later. The name "AutoCAD" refers to the product and its features, not the brand. The name "AutoCAD LT" is a trademark of Autodesk, used in reference to the Autodesk AutoCAD LT software product. AutoCAD LT's use in the manufacturing industry includes large-scale 3D models, automated assembly (helping to drive the industry towards the "pick and place" concept). It allows you to design and capture CAD information on large models. It includes the ability to see the project from various points of view, and has 3D capabilities for designers to not only view their design in 3D, but they can edit and create 3D objects, add, modify, label, and view the 3D model from any perspective. The market has yet to show a need for "modernized" products, a1d647c40b

### **AutoCAD For Windows**

Change the User Name, Password and use this login data in the VB. Code is as follows. Set objUser = GetCurrentUser() Set oShell = CreateObject("Wscript.Shell") strUserName = objUser.UserName strPassword = objUser.GetPassword Set oAuth = CreateObject("Adronics.Auth") Set oCredentials = oAuth.GetCredentials(strUserName, strPassword) Set objDesktop = GetObject("winmgmts:{winmgmts:{impersonationLevel=impersonate}}").ExecQuery("select \* from Win32\_DesktopHardDisk where DeviceID = 'C:\\\*'", "WQL") Set colDesktop = objDesktop.Properties For  $i = 1$  To colDesktop.Count strItemName = colDesktop.Item(i) Set colDisk = objDesktop.Get("Win32\_DiskDrive.DeviceID=" & strItemName) If colDisk.Attributes="DiskNumber" Then strLastModified = colDisk.LastModified strSize = colDisk.Size strVolumeName = colDisk.VolumeName strDriveLetter = colDisk.DriveLetter Set objMonth = objUser.Create("System.Management.Automation.PSDateTimeConverter") objMonth.FromText("01/01/2001", 2, 2) objMonth.ToText("MM/dd/yyyy", 1) Set objMonthArr = objMonth.GetMonths() For j = 0 To colMonthArr.count strMonthName = colMonthArr.item(j) strActualName = colDisk.VolumeName & "\_" & strDriveLetter & "\_\_" &

strMonthName & "\_\_" & strLastModified strFileName = strActualName & strLastModified strCheckName = strMonthName  $&$  " $&$  strLastModified Set objFile =

objUser.Get("System.Management.Automation.PSCredential").GetCredentialData("UIM\_SC\_Write\_SCU", strUserName, strPassword) ' Write the disk information to a file on your C: drive WScript.Echo "Writing disk information to " & strFileName objFile.saveAs("C:" & str

#### **What's New in the AutoCAD?**

Check design results interactively on the drawing canvas and keep track of the changes you make. Use Markup Assist to insert notes, comments and other comments in a separate Comment layer. Easily see changes in parallel and create notes as you make them. I've already started work on our latest enhancements for AutoCAD LT, designed to meet the needs of today's engineers, and I'm planning to do a blog post about some of the major ones later in the week. You can also read the Markup Assist and Import video blog posts here and here. After you've upgraded to the latest version of AutoCAD, you can get the new Markup Import and Markup Assist features without installing a new drawing in R14. With Markup Import, you can now import comments, dimensions, annotations and other design aids directly from a print or PDF as AutoLISP code that you can insert into the current drawing. Previously, comments, dimensions and other design aids had to be imported separately. Comments, dimensions, arrows, graphic files and other design aids can be imported from a variety of sources: paper printouts, PDFs, Word documents, Post-It notes, and even from Libreoffice's comments layer (coming soon in R14). Any text in the imported items can be edited, including text strings, table elements, and formulas. There are two methods to use: Once the items are imported, you can adjust their display (size, color, transparency) and automatically insert them into the current drawing. You can also set their color to match the object's existing color and size to match its existing size. It's easy to import your comments, comments, dimensions, etc. Select the Export Markup menu command (note the

# **System Requirements:**

This modification requires 2GB of free space on your computer Windows XP or Windows Vista with Service Pack 2 .NET Framework 4.0 How to install: This modification requires at least 2GB of free space on your computerWindows XP or Windows Vista with Service Pack 2.NET Framework 4.0Download the file of this modification by clicking on the button below and save it to your desktop.Double click on the saved file to install it.When the installation is complete, open the Steam client or uninstall the modification if you already have it installed.Windows 7